# Kantonsschule Zug | Wirtschaftsmittelschule

## Lehrplan Information, Kommunikation, Administration

genehmigt von der Schulkommission der Mittelschulen im Kanton Zug am 29. April 2015

Wirtschaftsmittelschule Zug Lüssiweg 24, 6302 Zug T 041 728 12 12 www.wms-zug.ch | info@wms-zug.ch

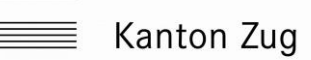

## **Information, Kommunikation, Administration**

#### **Leitziel**

Das Beherrschen der Informations- und Kommunikationstechnologien stellt eine wichtige Voraussetzung dar, um die Arbeitsprozesse und den Kundenkontakt zielorientiert und effizient zu gestalten. Kaufleute verfügen über fundierte Grundlagen im Bereich Informatik und Bürokommunikation sowie deren fachgerechten Einsatz. Sie setzen ihre Kenntnisse in Textverarbeitung, Tabellenkalkulation, Präsentation und

#### **Überfachliche Kompetenzen**

Die Lernenden werden in den folgenden überfachlichen Kompetenzen besonders gefördert:

- Reflexive Fähigkeiten: sich Wissen selbstständig aneignen; kritisch und differenziert denken und handeln, besonders auch in Bezug auf den eigenen Arbeitsprozess
- Sozialkompetenz: bei der Erarbeitung von Projekten im Team das soziale Umfeld und die unterschiedlichen Kompetenzen respektieren
- Sprachkompetenz: Schriftstücke differenziert, situations- und adressatengerecht

#### Datenverwaltung routiniert und zielorientiert ein. Sie zeigen in der schriftlichen Kommunikation eine kundenorientierte und situationsgerechte Haltung. Dabei bearbeiten sie die Informationen und Daten sicher und gemäss den gesetzlichen und betrieblichen Vorgaben.

gestalten. Verständliche sowie korrekte Sprache verwenden und die verschiedenen Kommunikationsmittel überzeugend einsetzen

- Arbeits- und Lernverhalten: ausgehend von sozialen und ethischen Regeln, eigenund mitverantwortlich handeln; Bewältigungsstrategien im Spannungsfeld zwischen Erfolg und Scheitern entwickeln
- Interessen: Neugierde und Offenheit im beruflichen Umfeld und in den weiteren Lebensbereichen an den Tag legen

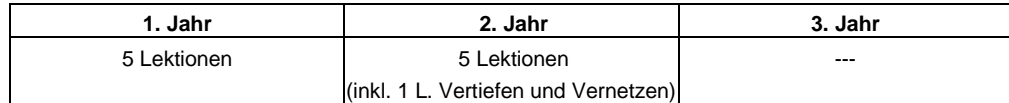

### **Bemerkung zu POU**

**Lektionendotation**

Der Unterricht im Fach IKA erfolgt projektbezogen. Die Übungen werden so zusammengestellt, wie sie in einem Büro vorkommen. Verschiedene Projekte können realisiert werden, z.B.

- Prospekt gestalten unter Anwendung der Gliederung, Bilder einfügen (Word)
- Schriftstücke mit Seriendruckfunktion erstellen (Angebote)
- Reisen an einer Ferienmesse vorstellen (PowerPoint)
- Preise für Reisen berechnen (Excel)
- Arbeiten im Personalbüro: Lohnabrechnungen, Arbeitsstunden berechnen
- Wirtschaftssprache

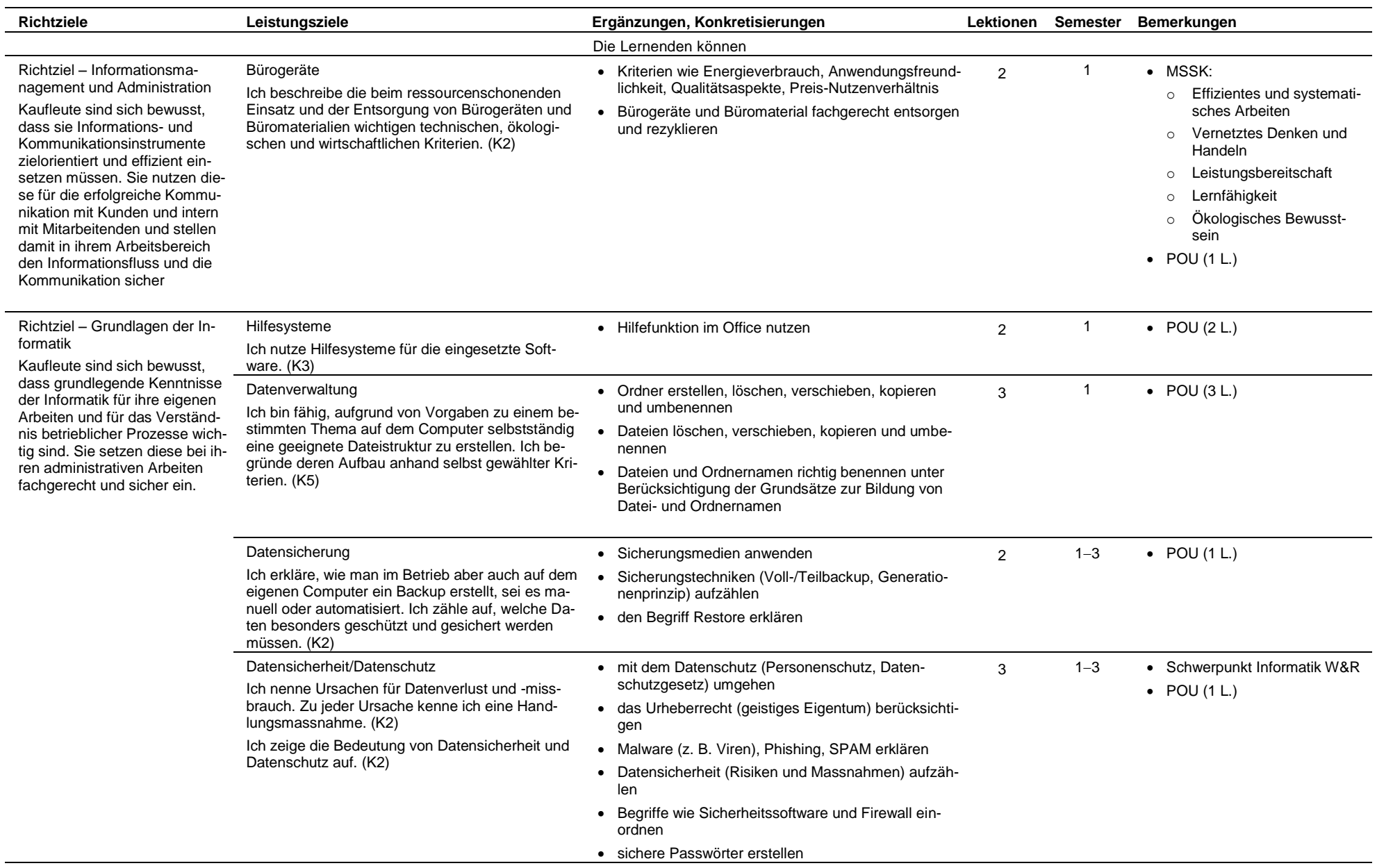

# 29.4.2015 Information, Kommunikation, Administration Seite 4

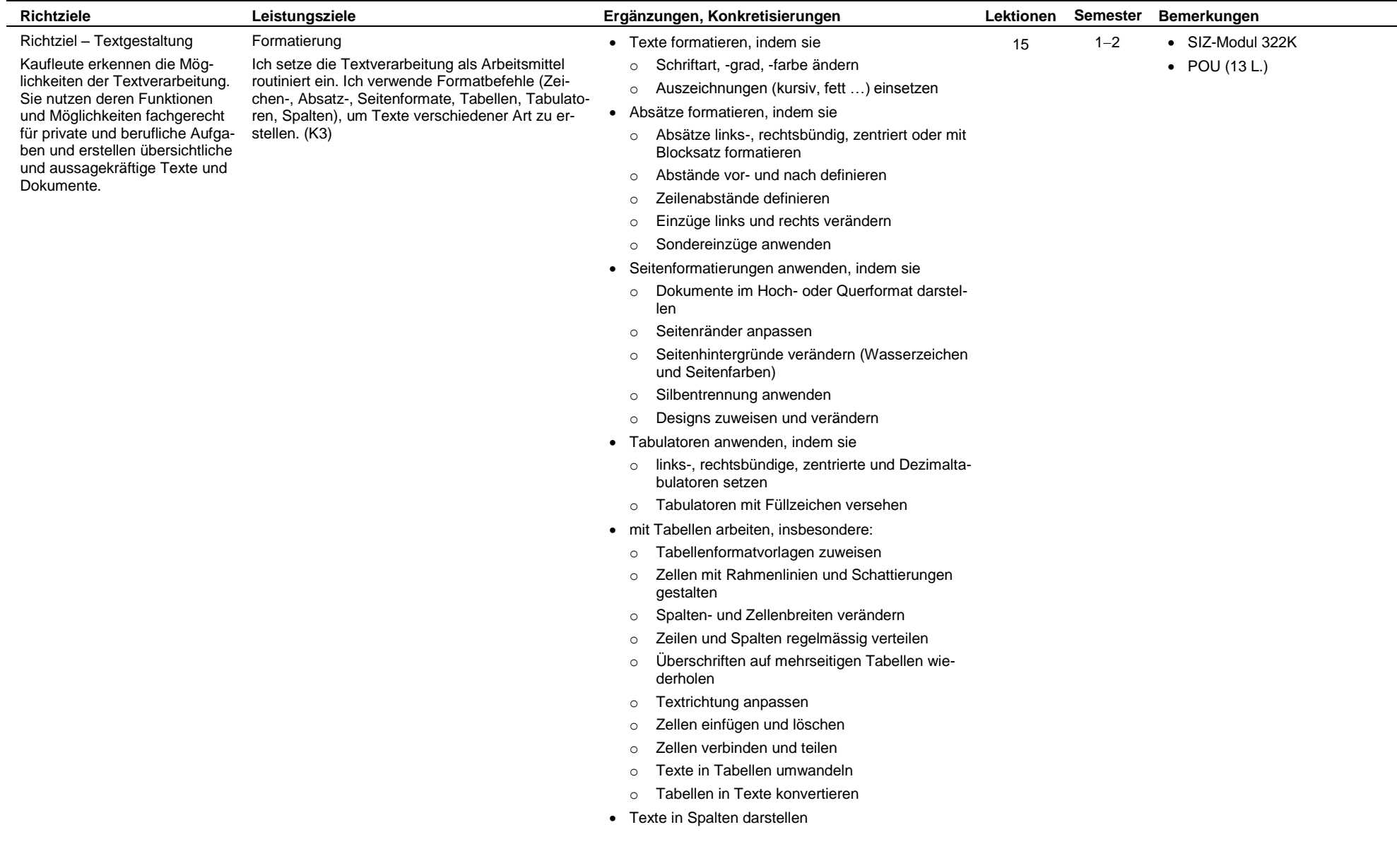

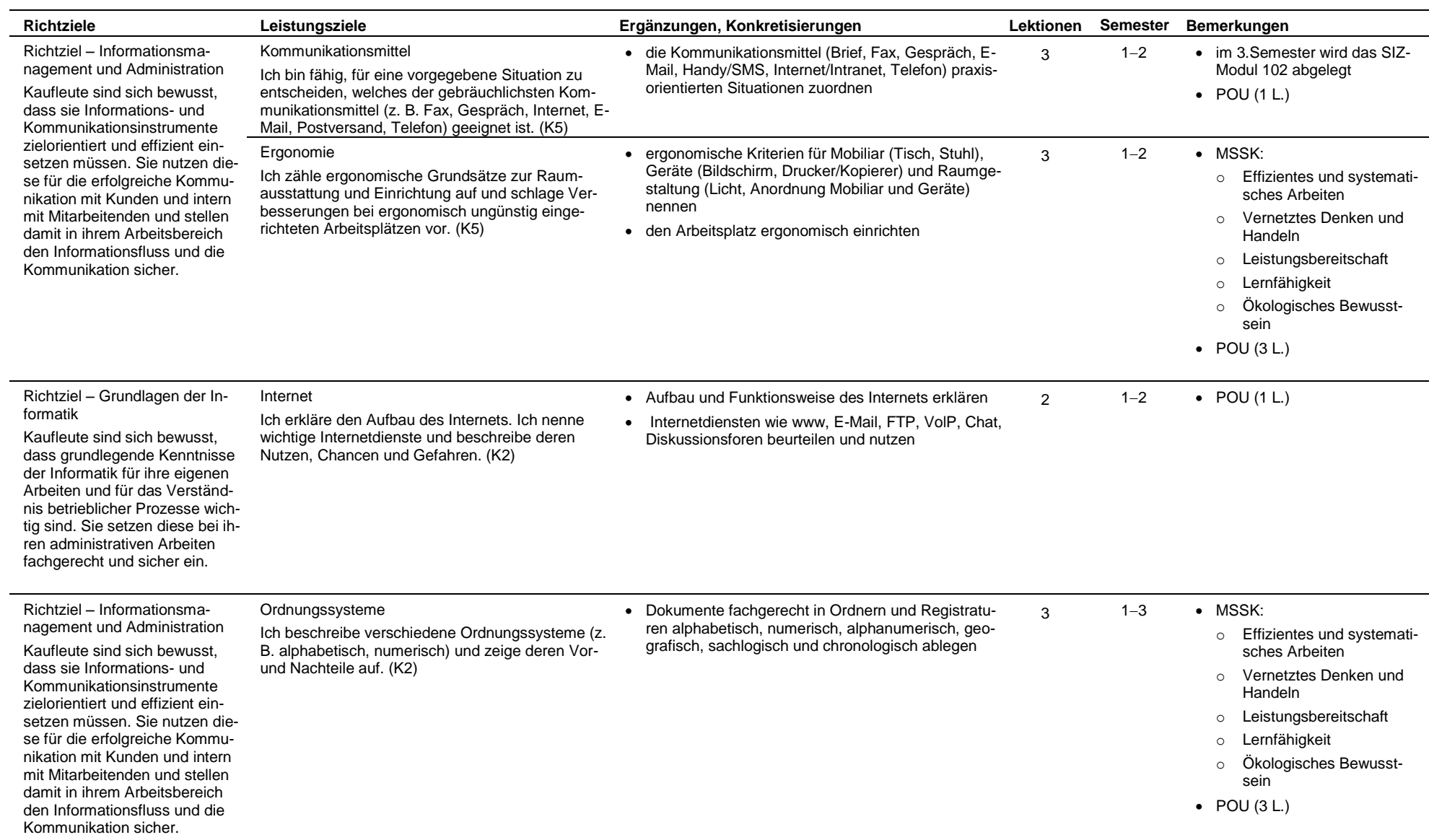

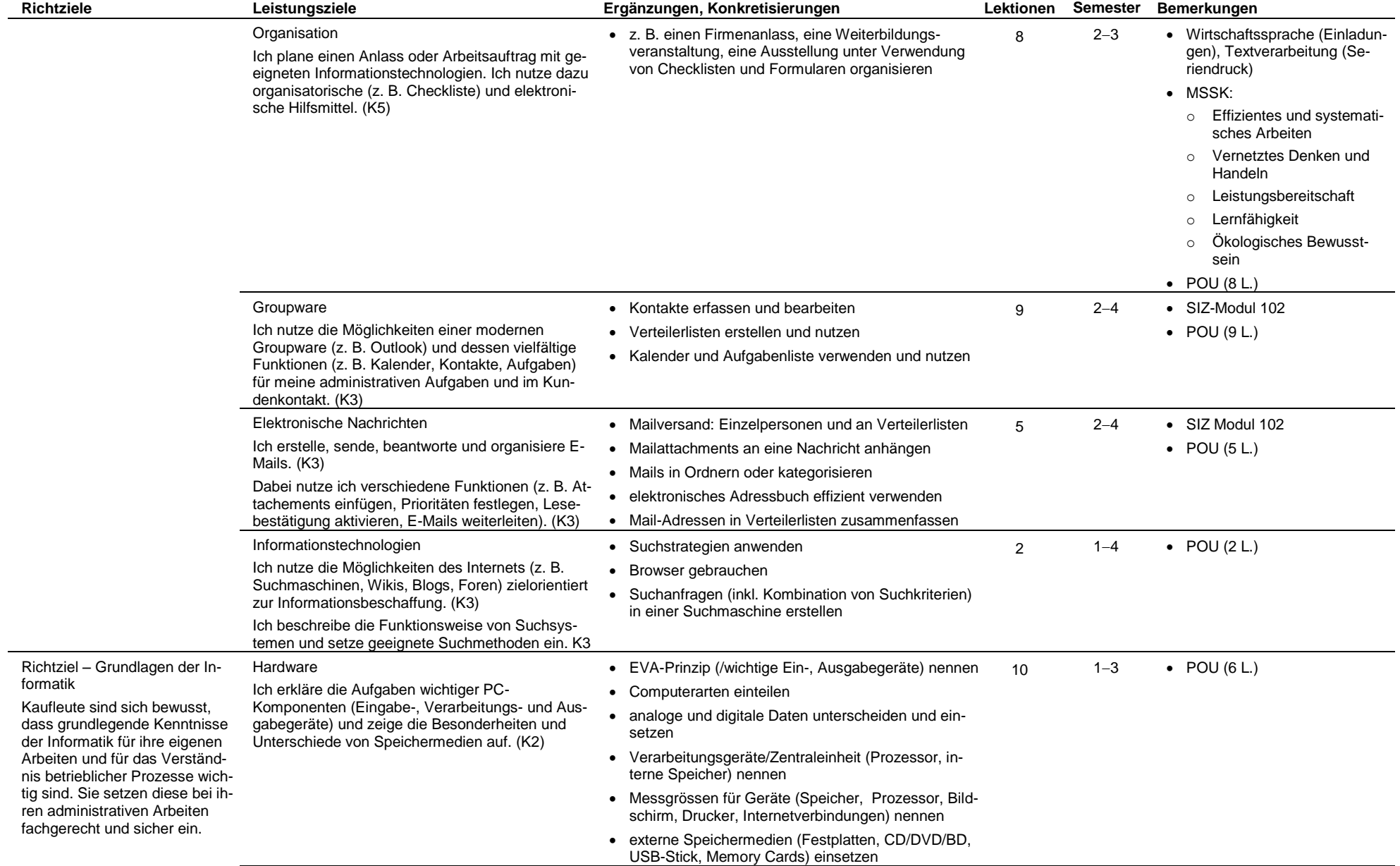

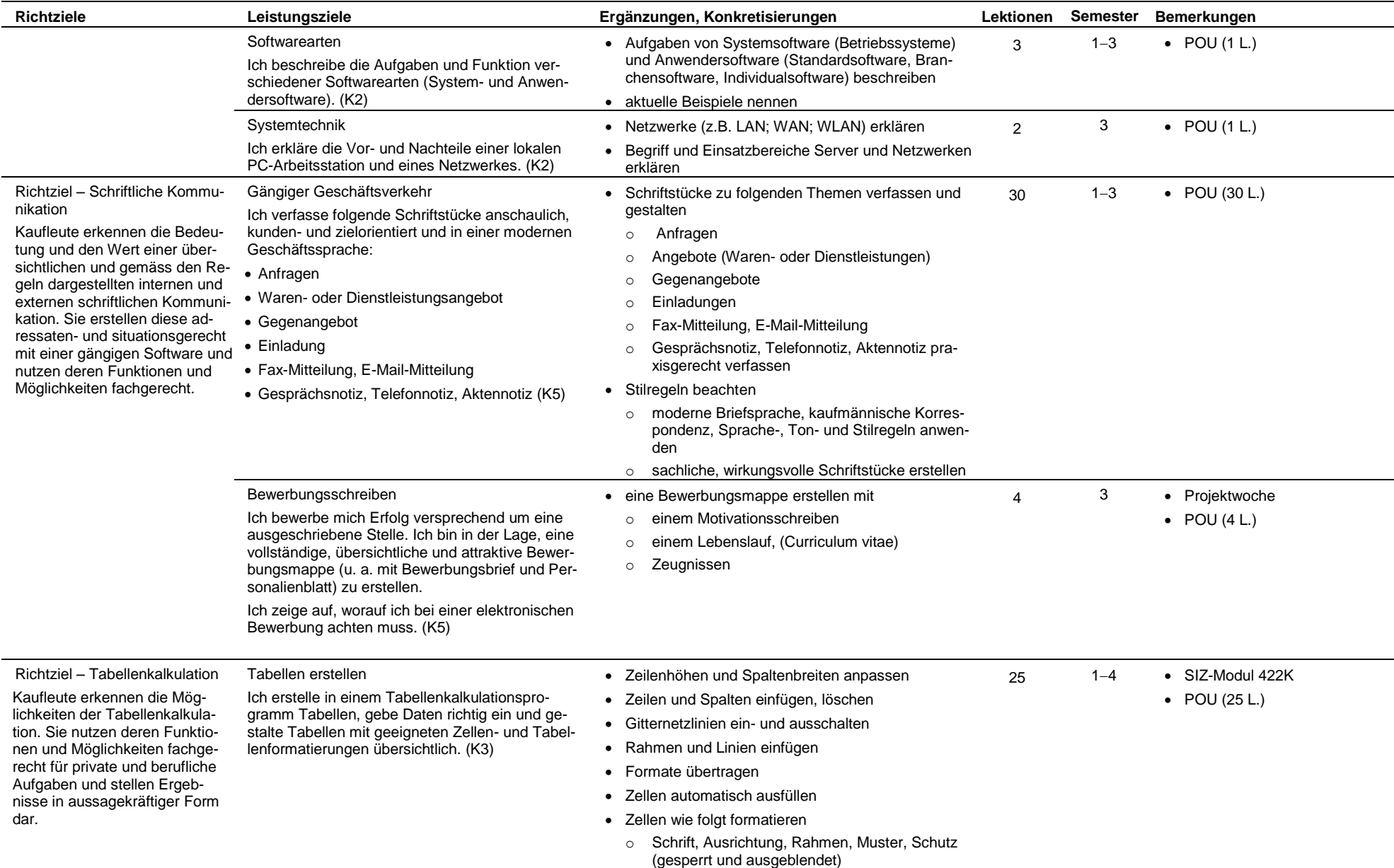

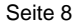

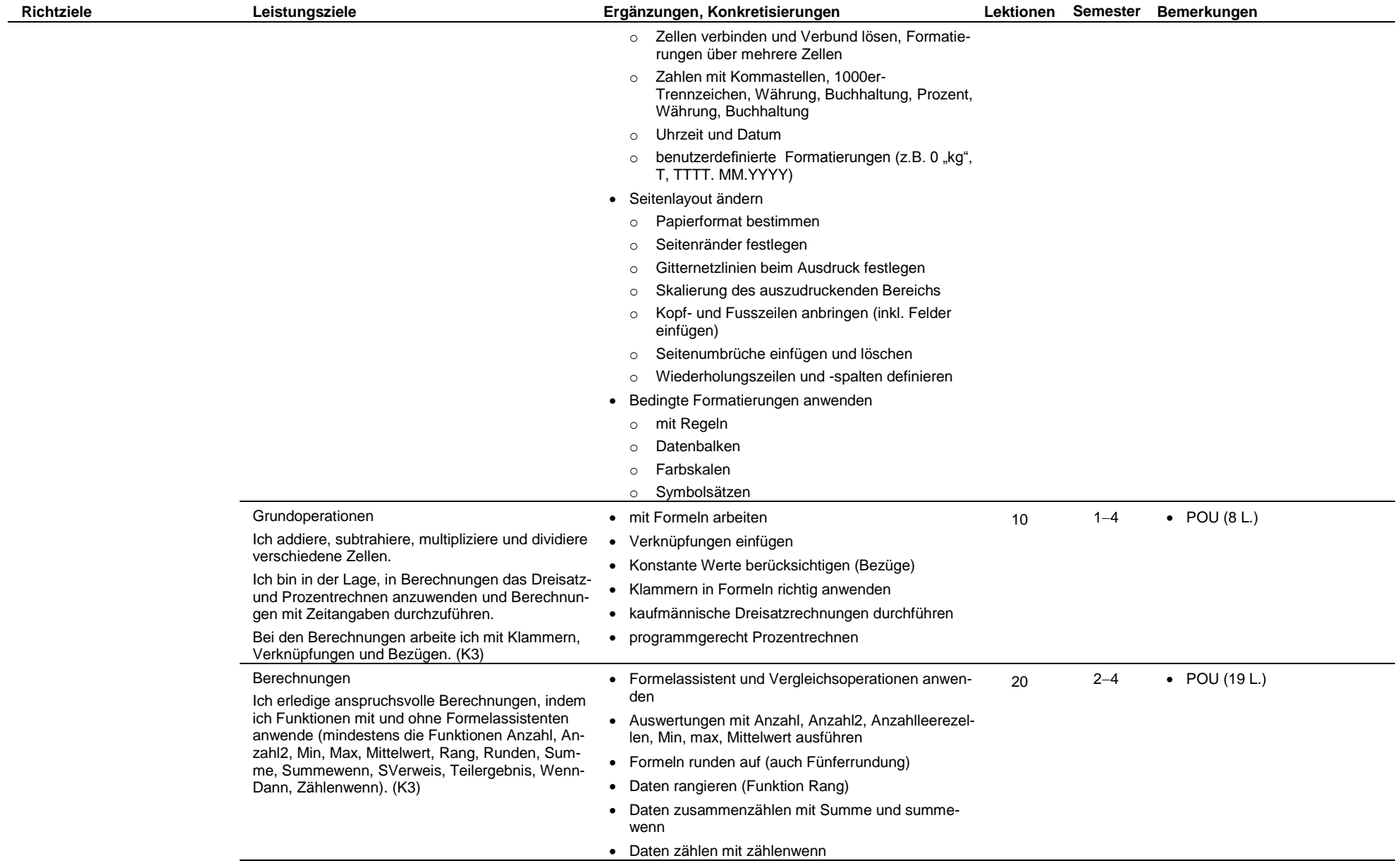

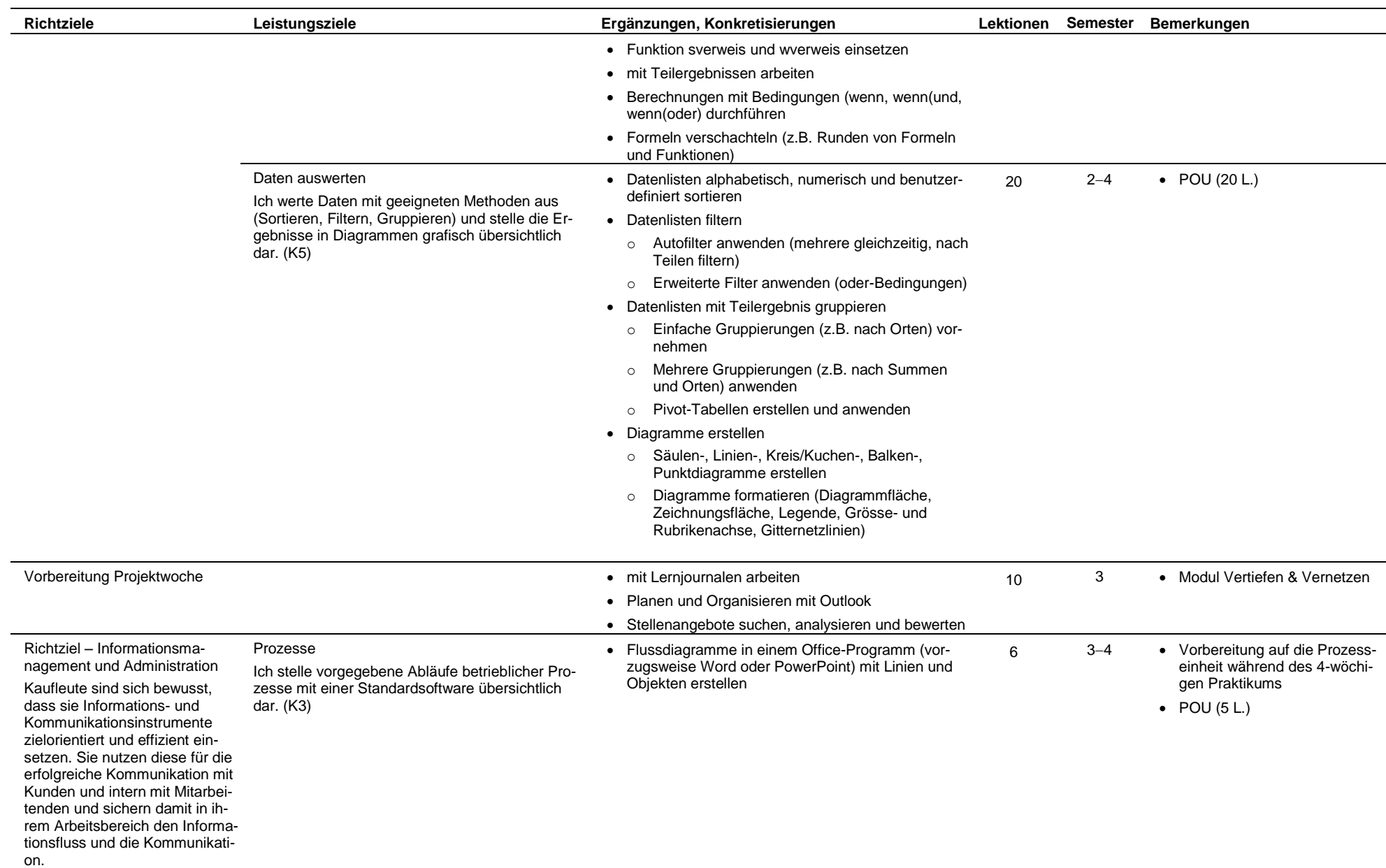

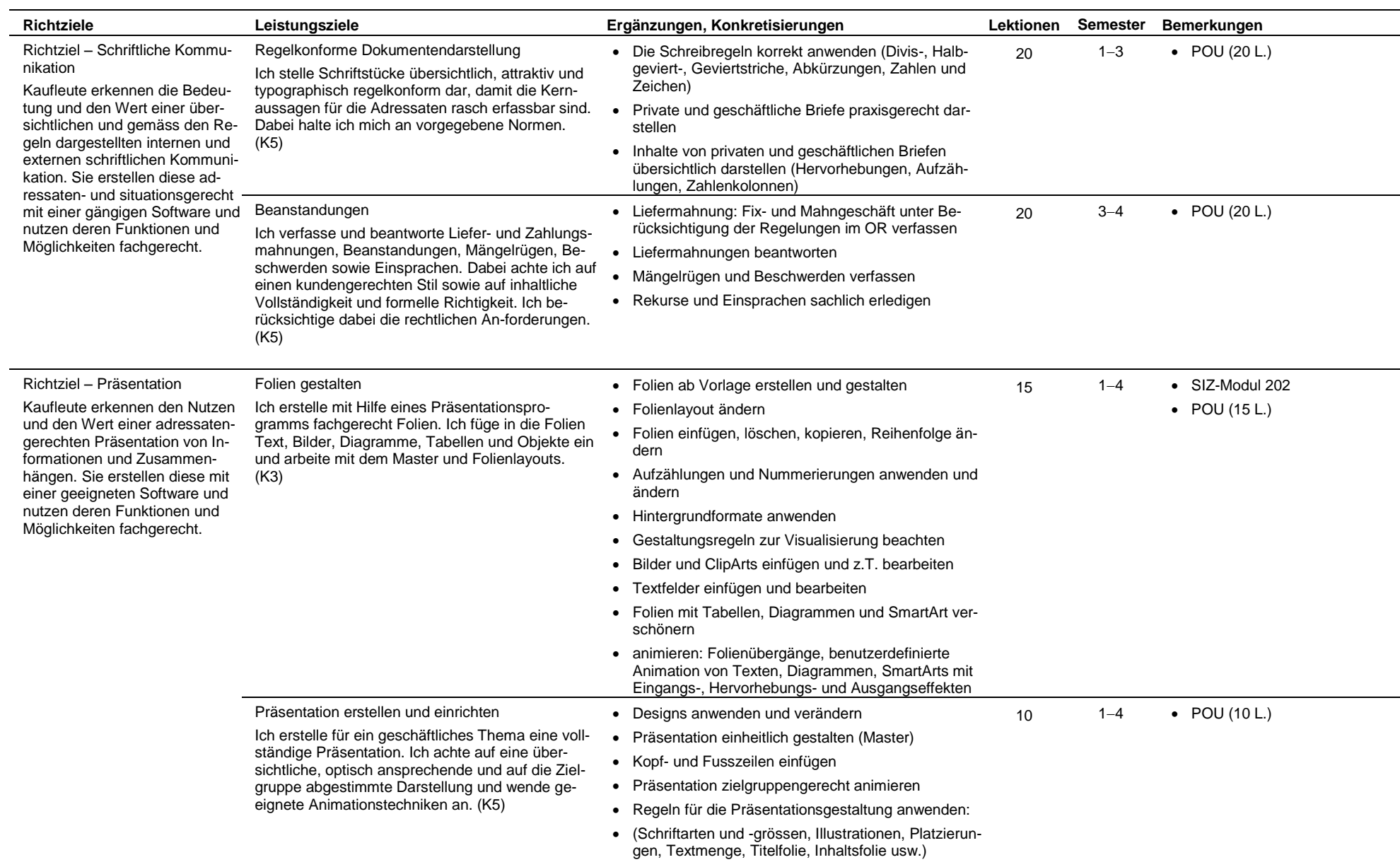

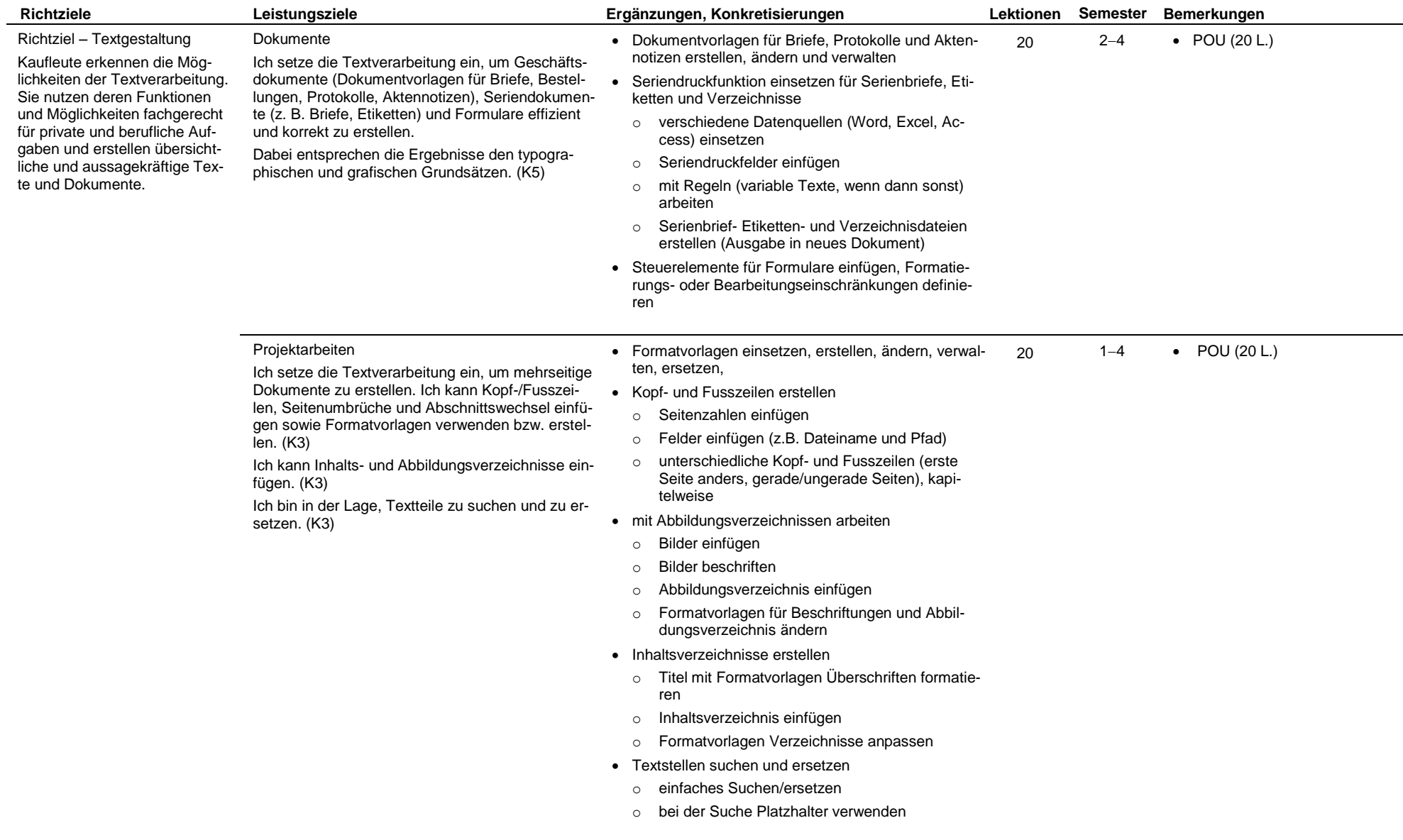

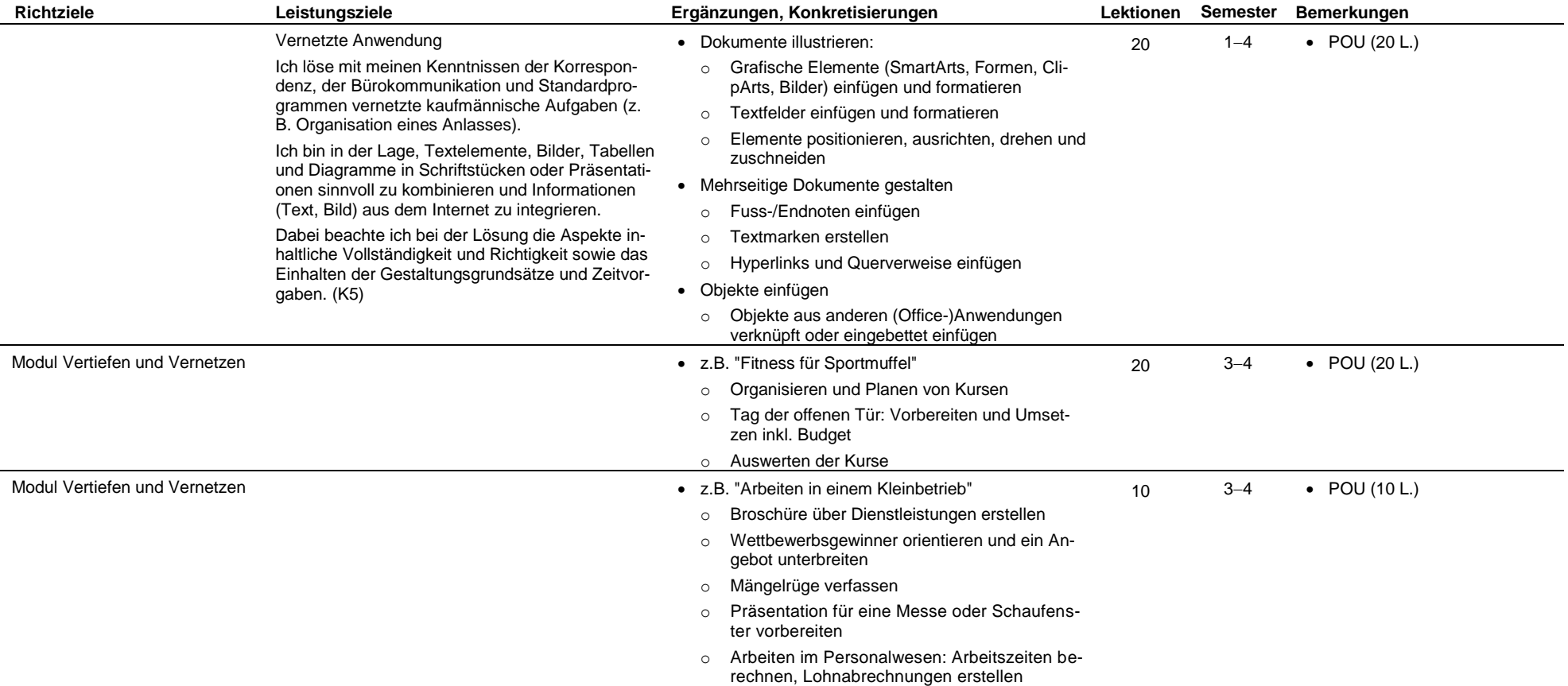